## **YDD 114**

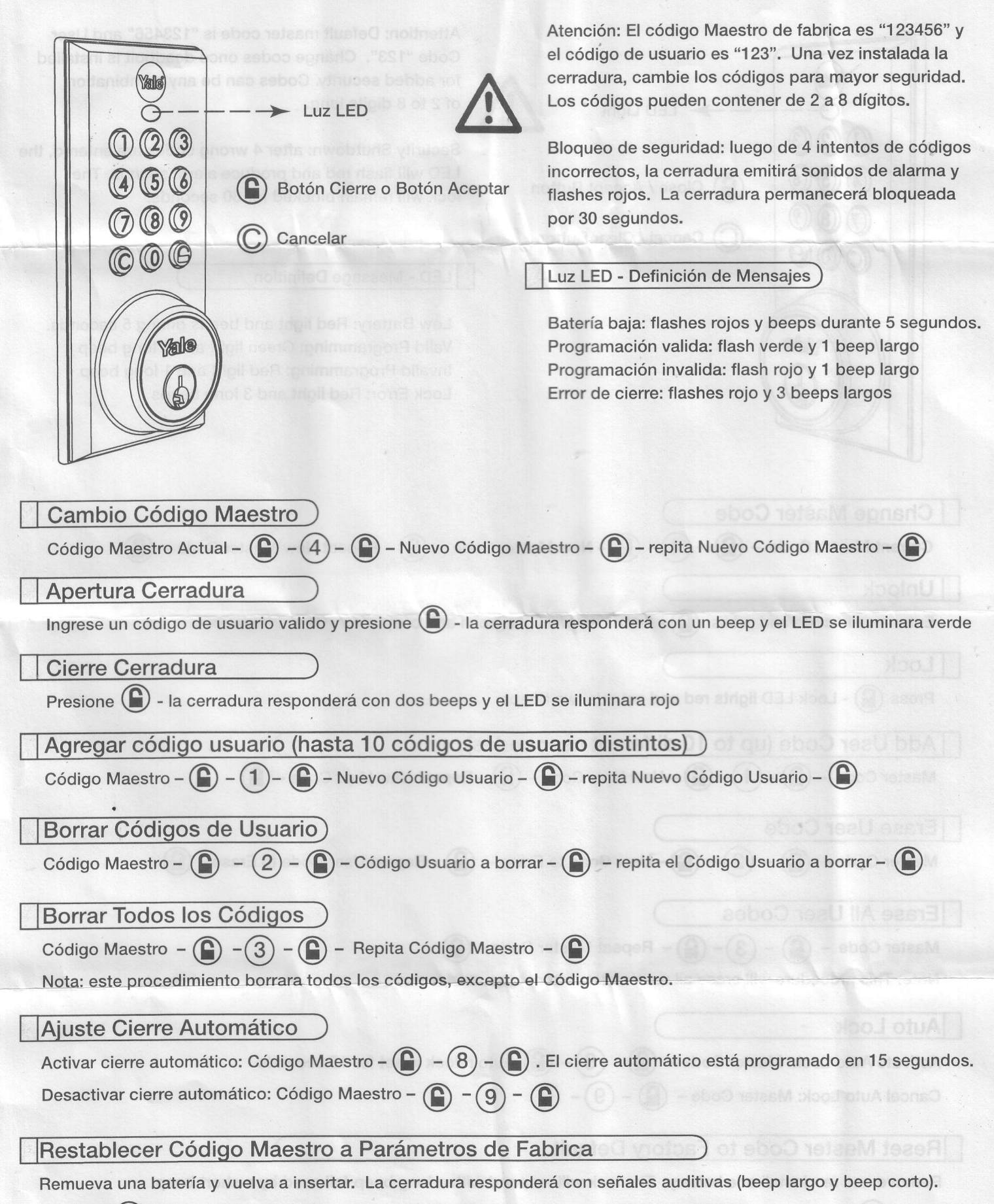

Presione  $\binom{1}{k}$  tres veces en tres segundos. El código maestro será restablecido a fábrica.

## **YDD 114**

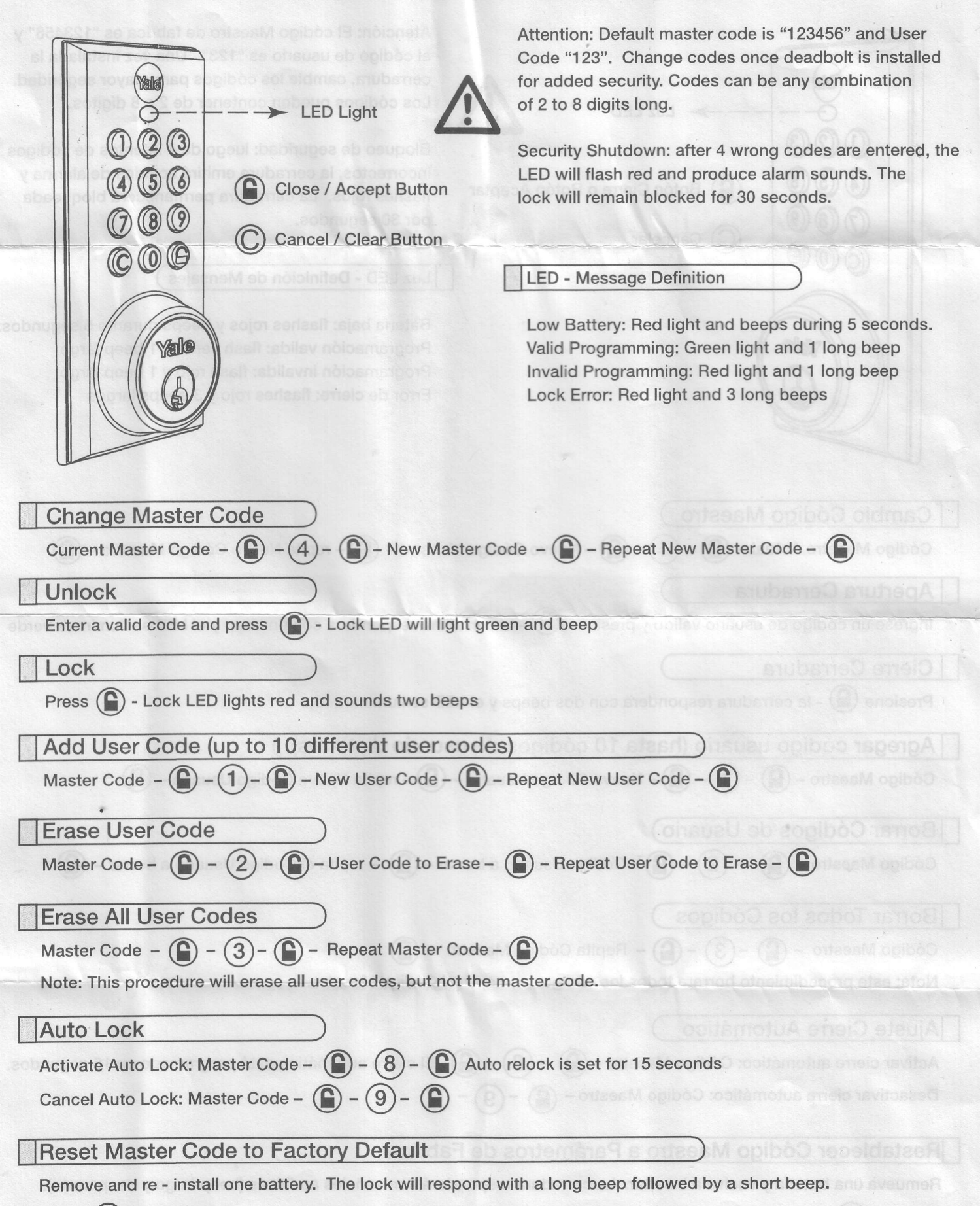

three times in three seconds; the master code will reset to factory default. The concerning the contract of Press  $($ 

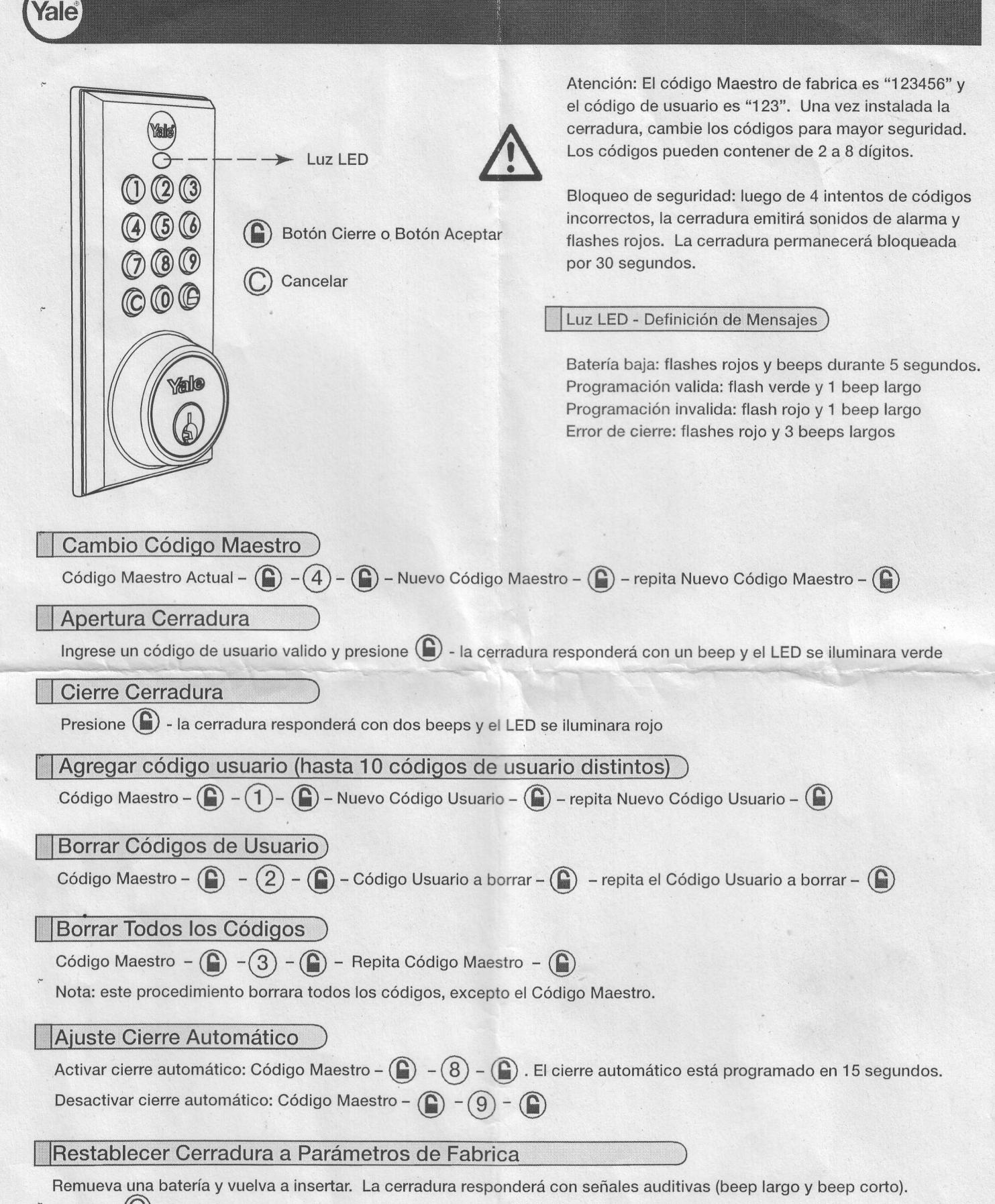

Presione  $\mathbb C$  tres veces en tres segundos. El código maestro será restablecido a fábrica.

 $\overline{10}$ 

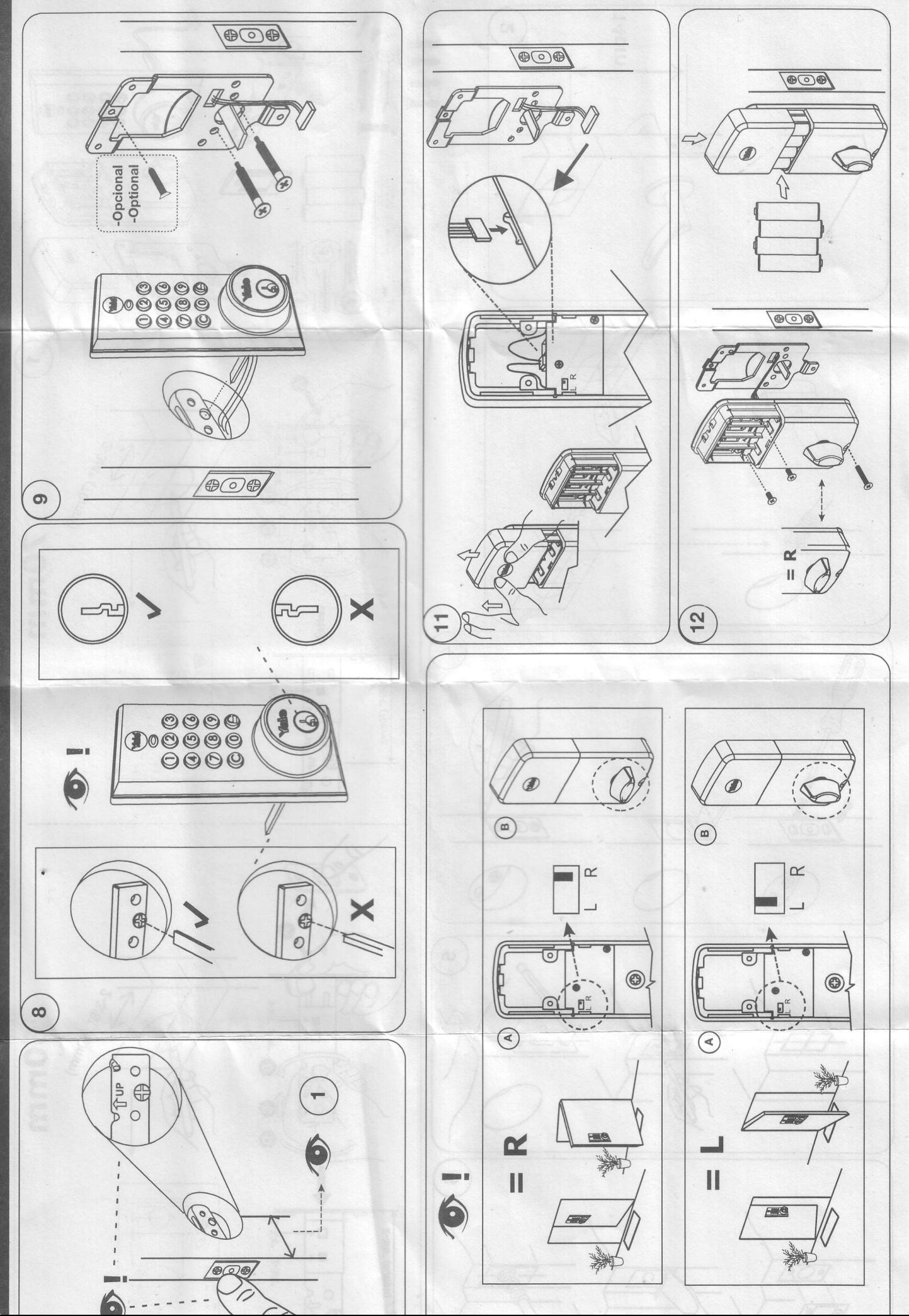

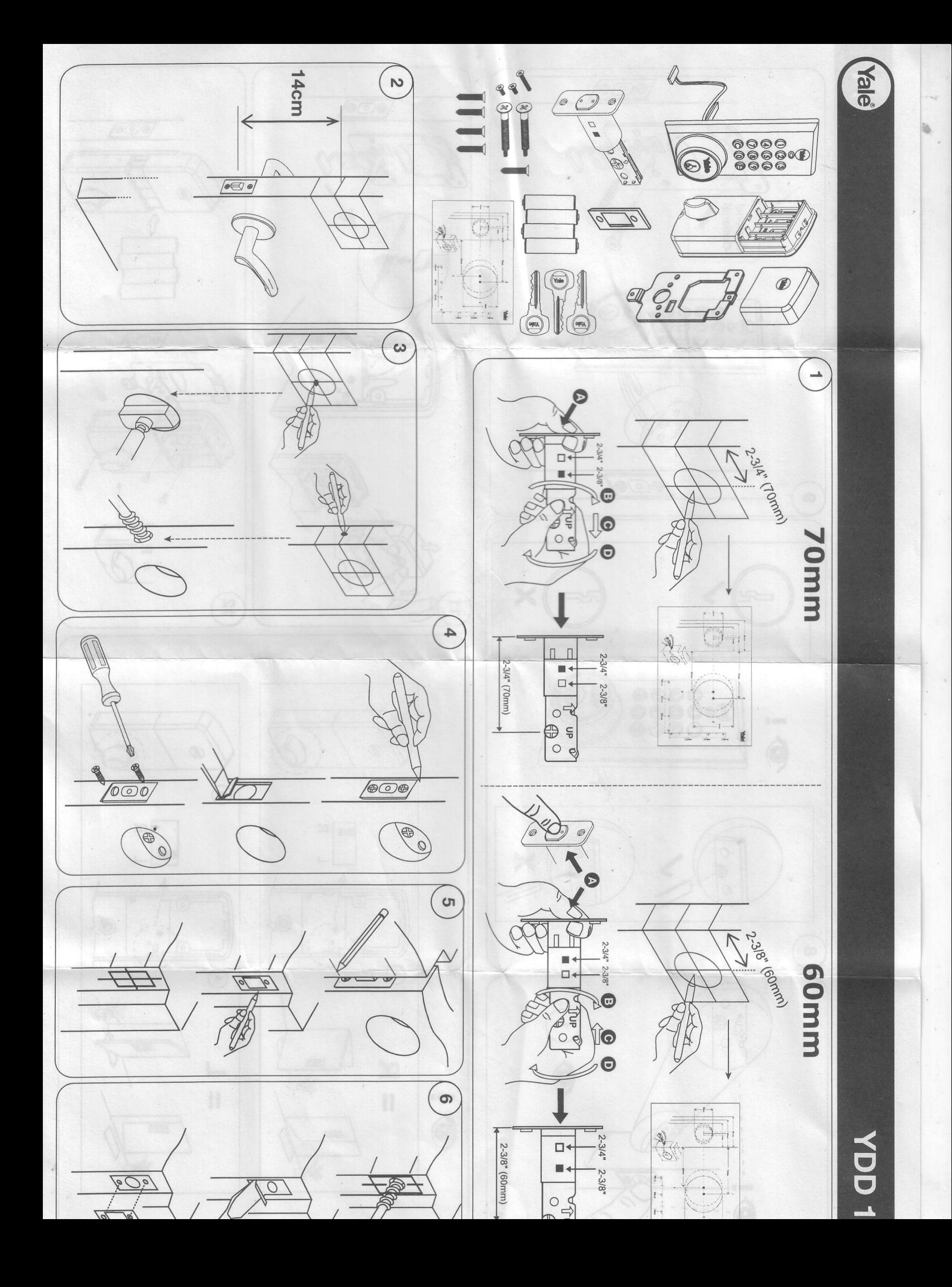

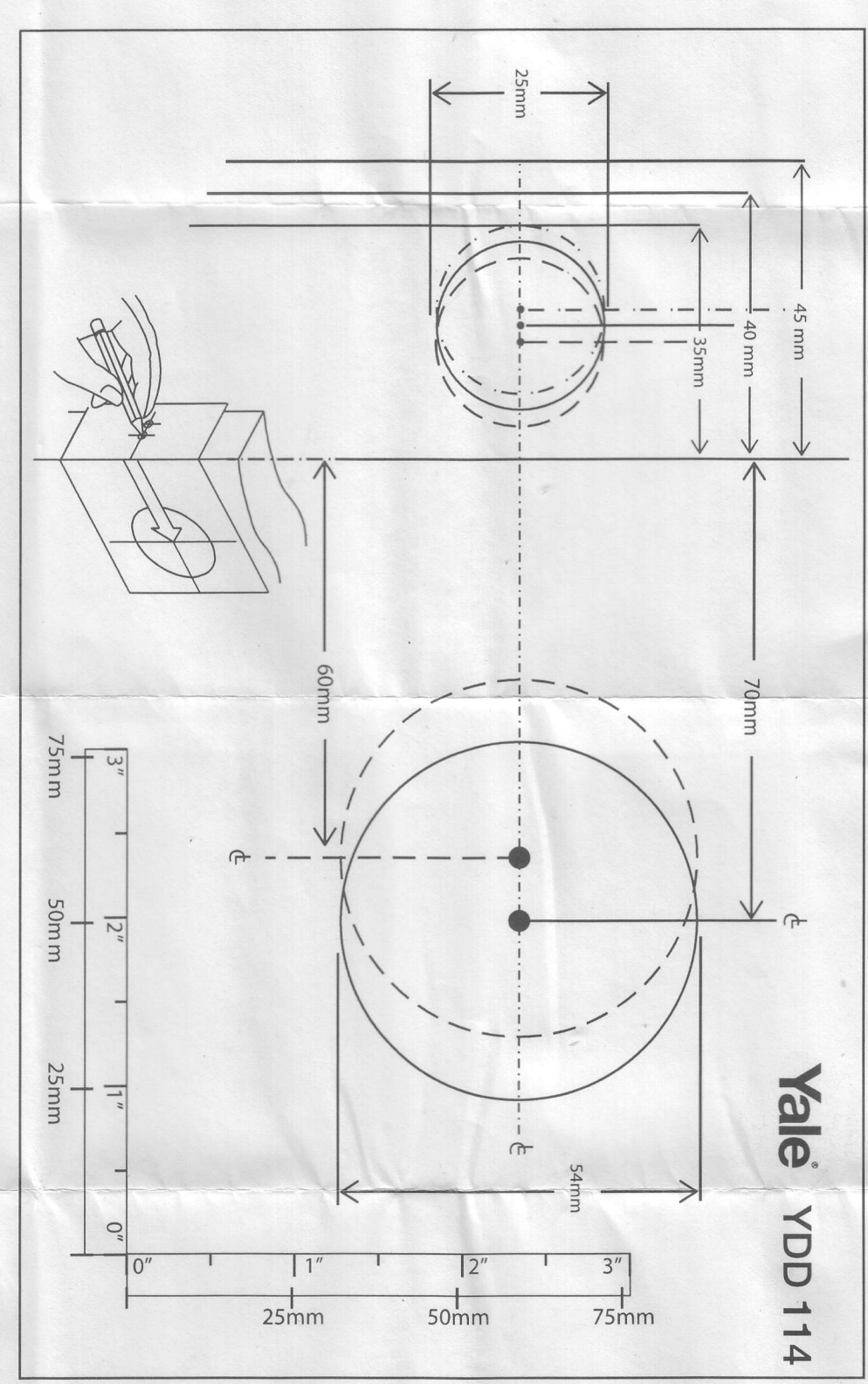